# Opérations sur les matrices avec pro-mat.sty de la famille professor

26 mai 2009

La page dédiée à pro-graphes. sty se trouve à cette adresse :

[http ://mathsp.tuxfamily.org/spip.php ?article213](http://mathsp.tuxfamily.org/spip.php?article213)

## 1 Écrire une matrice

$$
\left(\begin{array}{ccc} 112 & 2 & \cos{(\alpha)} \\ \sqrt{2} & 0 & 1 \\ \frac{1}{2} & 2 & 3 \end{array}\right)
$$

```
\begin{matmat}
matmat([[112,2,cos(alpha)],[sqrt(2),0,1],[1/2,2,3]])
\end{matmat}
```
## 2 Produit de matrices

Un produit de matrices de tailles différentes :

$$
\begin{pmatrix}\n\boxed{2} \\
1 \\
5 \\
0 \\
0 \\
1 & 2 & 3\n\end{pmatrix}\n\begin{pmatrix}\n\boxed{2} \\
1 \\
5 \\
0 \\
0 \\
11\n\end{pmatrix}
$$

```
\begin{promat}
promat([[112,2,0],[0,0,1],[1,2,3]],[[1],[5],[0]],[["R","Z"]])
 \end{promat}
```
Un carré de matrice carré avec l'option trigo...

$$
\begin{pmatrix}\n & & & & & \boxed{R} \\
 & & & & & & \\
 & & \sin(\theta) & -(\sin(\theta)) & 0 \\
 & & & \sin(\theta) & \cos(\theta) & 0 \\
 & & & \sin(\theta) & \cos(\theta) & 0 \\
 & & & 0 & 1\n\end{pmatrix}
$$
\n
$$
\begin{pmatrix}\n\cos(2\theta) & -(\sin(2\theta)) & 0 \\
\sin(2\theta) & \cos(2\theta) & 0 \\
 & & 0 & 1\n\end{pmatrix}
$$
\n
$$
\begin{pmatrix}\n\cos(2\theta) & -(\sin(2\theta)) & 0 \\
\sin(2\theta) & \cos(2\theta) & 0 \\
 & 0 & 0 & 1\n\end{pmatrix}
$$

```
\begin{promat}
promat([[cos(theta),-sin(theta),0],[sin(theta),cos(theta)
   ,0],[0,0,1]],[cos(theta),-sin(theta),0],[sin(theta),cos(theta),0],[0,0,1]],[["R","R","R^2"],trigo])
\end{promat}
```
Un produit de matrices de même taille sans option :

$$
\left(\begin{array}{c}\n1 & 4 & 0 \\
5 & 6 & 0 \\
0 & 0 & 1 \\
1 & 2 & 3\n\end{array}\right)\n\left(\begin{array}{c}\n1 & 4 & 0 \\
5 & 6 & 0 \\
0 & 0 & 1 \\
1 & 16 & 3\n\end{array}\right)
$$

\begin{promat} promat([[1,2,0],[0,0,1],[1,2,3]],[[1,4,0],[5,6,0],[0,0,1]],[[]]) \end{promat}

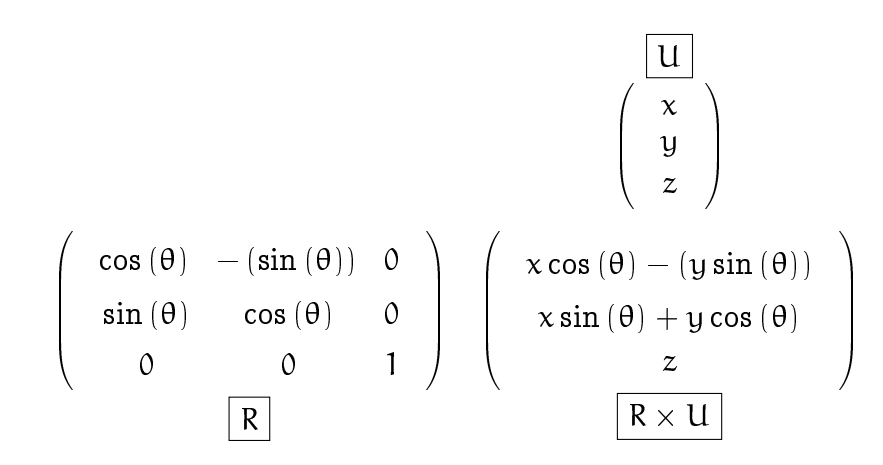

```
\begin{promat}
promat([[cos(theta),-sin(theta),0],[sin(theta),cos(theta)
   ,0],[0,0,1]],[[x],[y],[z]],[["R","U","R\\times U"]])
\end{promat}
```
#### 3 Calcul de déterminant

Un calcul de déterminant sans factorisation :

 $\begin{vmatrix} \cos(\theta) & -(\sin(\theta)) & 0 \end{vmatrix}$  $\begin{vmatrix} \sin(\theta) & \cos(\theta) & 0 \end{vmatrix}$  $\overline{\phantom{a}}$  $\overline{\phantom{a}}$  $\overline{\phantom{a}}$ 0 0  $\vert$  = 1  $\begin{array}{c} \hline \end{array}$ 

\begin{detmat}  $d$ etmat( $[$ [cos(theta),-sin(theta),0],[sin(theta),cos(theta) ,0],[0,0,1]],[]) \end{detmat}

Un autre calcul avec résultat factorisé :

$$
\begin{vmatrix} 1-t & 2 & 0 \\ 1 & 2-t & 0 \\ 0 & 0 & 1-t \end{vmatrix} = -((t-3)t(t-1))
$$

\begin{detmat}  $d$ etmat( $[[1-t,2,0],[1,2-t,0],[0,0,1-t]],$ [factor]) \end{detmat}

#### 4 Inverse d'une matrice

Des calculs d'inverse :

$$
\begin{pmatrix} 1 & -2 & 3 \ 1 & 0 & 0 \ 0 & 0 & 1 \end{pmatrix}^{-1} = \begin{pmatrix} 0 & 1 & 0 \ \frac{-1}{2} & \frac{1}{2} & \frac{3}{2} \\ 0 & 0 & 1 \end{pmatrix}
$$

\begin{invmat}  $invmat([[1,-2,3],[1,0,0],[0,0,1]])$ \end{invmat}

$$
\begin{pmatrix} a & -b & 3 \ 1 & 0 & 0 \ 0 & 0 & 1 \end{pmatrix}^{-1} = \begin{pmatrix} 0 & 1 & 0 \ -\frac{1}{b} & \frac{a}{b} & \frac{3}{b} \\ 0 & 0 & 1 \end{pmatrix}
$$

\begin{invmat}  $invmat([a,-b,3],[1,0,0],[0,0,1]])$ \end{invmat}

### 5 Puissance d'une matrice

$$
\begin{pmatrix} 1 & 1 & 1 \ 1 & 1 & 1 \ 1 & 1 & 1 \end{pmatrix}^5 = \begin{pmatrix} 81 & 81 & 81 \ 81 & 81 & 81 \ 81 & 81 & 81 \end{pmatrix}
$$

\begin{puimat} puimat([[1,1,1],[1,1,1],[1,1,1]],5,[]) \end{puimat}

$$
\begin{pmatrix}\n\cos(\theta) & -(\sin(\theta)) & 0 \\
\sin(\theta) & \cos(\theta) & 0 \\
0 & 0 & 1\n\end{pmatrix}^3 = \begin{pmatrix}\n\cos(3\theta) & -(\sin(3\theta)) & 0 \\
\sin(3\theta) & \cos(3\theta) & 0 \\
0 & 0 & 1\n\end{pmatrix}
$$

\begin{puimat} puimat([[cos(theta),-sin(theta),0],[sin(theta),cos(theta) ,0],[0,0,1]],3,[trigo]) \end{puimat}